Załącznik nr 1 do "Instrukcji służbowej świadczenia usługi eBankNet dla Posiadaczy rachunków bankowych w Banku Spółdzielczym w Wolbromiu"

## **Bank Spółdzielczy w Wolbromiu**

**Oddział \* PK\* w ...............................**

## **Wniosek o udostępnienie usługi eBankNet**

## **I. Podstawowe dane wnioskodawcy:**

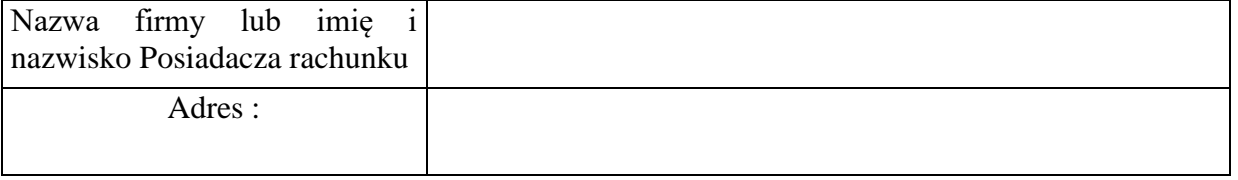

## **Uprawnienia do dysponowania Rachunkiem za pośrednictwem usługi eBankNet**

Wnioskuję o uprawnienia niżej wymienionej osoby do dysponowania Rachunkiem/Rachunkami\* nr:

..........................................................................................

.......................................................................................... ..........................................................................................

za pośrednictwem usługi eBankNet:

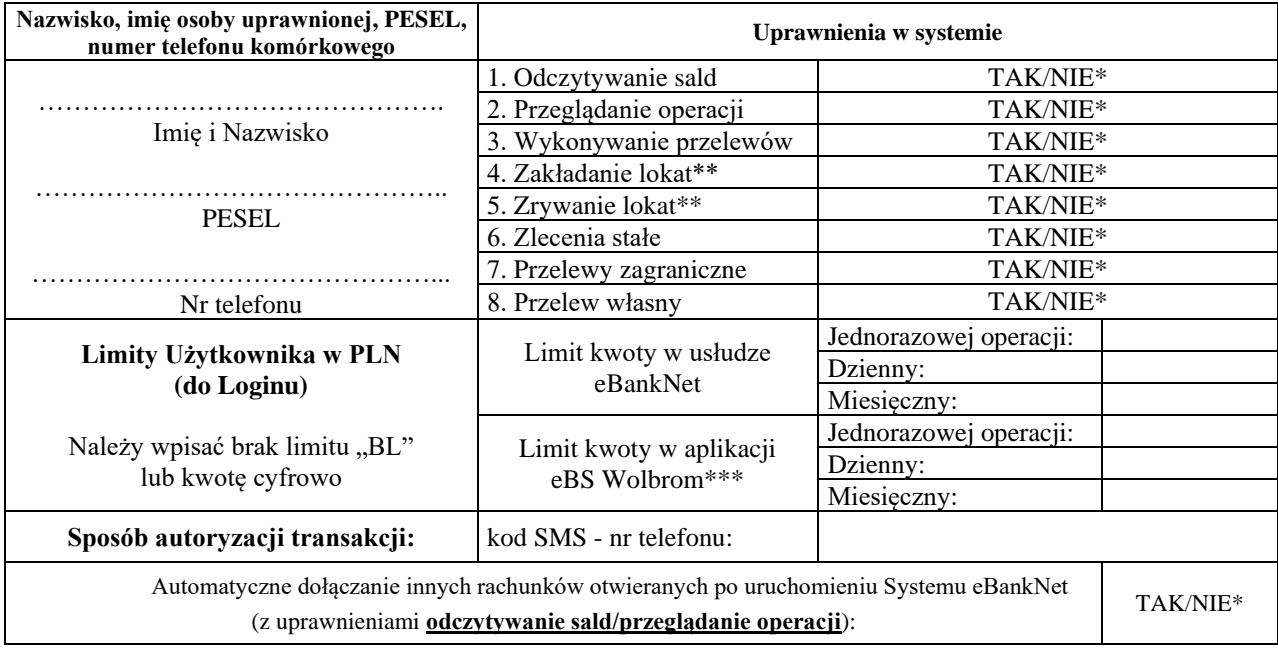

\*/ niepotrzebne skreślić

\*\*/dotyczy tylko osób fizycznych

\*\*\*/ przy wyborze brak limitu system zastosuje domyślne limity: jednorazowej operacji 1000zł; dzienny 2000zł; miesięczny 8000zł. Ustalona kwota limitu nie może być większa niż: jednorazowej operacji 10000zł; dzienny 20000zł; miesięczny 80000zł.

\*\*\*\*w przypadku przedstawiciela ustawowego wybieramy tylko możliwość odczytywanie sald, przeglądanie operacji. Wniosek o udostępnienie podglądu dla przedstawiciela ustawowego podpisuje przedstawiciel ustawowy wraz z małoletnim

Strony ustalają, że Informacje o prawach oraz zgody na przetwarzanie danych osobowych znajdują się w formularzach Klauzule informacyjne i klauzule zgód.

Załącznik nr 1 do "Instrukcji służbowej świadczenia usługi eBankNet dla Posiadaczy rachunków bankowych w Banku Spółdzielczym w Wolbromiu"

................................................... .........................................................

*Data, podpis pracownika Banku Pieczątka i podpis/y Posiadacza rachunku*